## **Serco**Net

*Sterownik procesowy zawsze w zasięgu ręki*

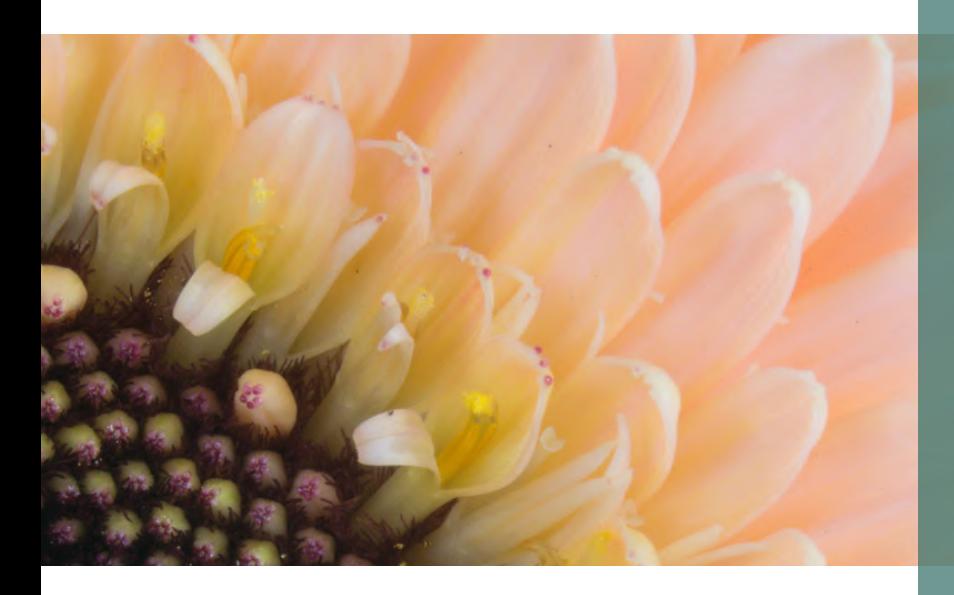

Procesy o znaczące dla gospodarstwa, takie jak regulacja warunków klimatycznych albo nawadnianie, użytkownik może monitorować w każdej chwili. Program SercoNet umożliwia zdalne logowanie się do wszystkich sterowników z telefonu komórkowego. Pozwala to skontrolować i w razie potrzeby zmienić ustawienia. Możliwe jest także otrzymywanie alarmu w określonych sytuacjach za pomocą oddzielnego modułu SMS. Sprawia to, że SercoNet jest niezbędnym narzędziem dla każdego hodowcy.

SercoNet działa przez Internet i może być używany na każdym smartfonie z połączeniem internetowym. Wpisując nazwę użytkownika i hasło szybko i łatwo zalogujesz się do wszystkich sterowników procesowych. Gdziekolwiek jesteś, zawsze możesz wyświetlić kompletny przegląd danych ze wszystkich działów. W razie potrzeby możesz zdalnie wprowadzić zmiany w ustawieniach. SercoNet zwiększa w ten sposób pewność, że gospodarstwo funkcjonuje prawidłowo, dając jednocześnie użytkownikowi spokój i swobodę.

## **W skrócie:**

- Zdalny przegląd danych
- Widoczne wszystkie działy
- Na każdy smartfon
- Łatwo i szybko
- Więcej swobody
- Większa pewność
- Nieodzowny

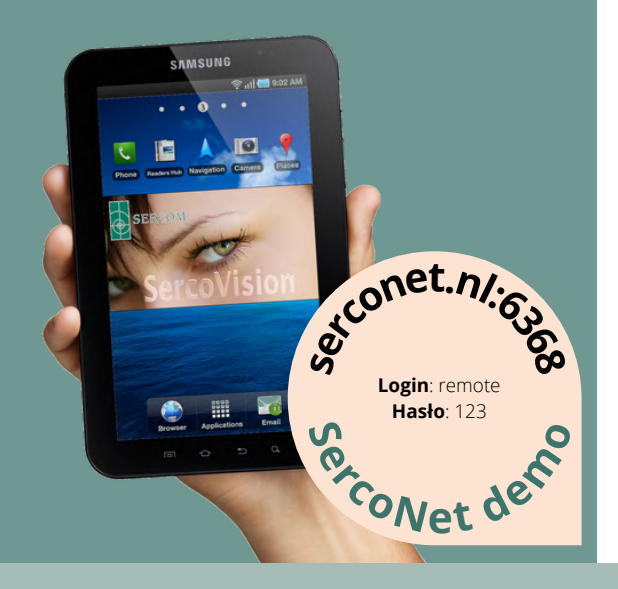

[sales@sercom.nl](mailto:sales@sercom.nl) +31 (0)252 41 65 30

[www.sercom.nl](https://sercom.eu/pl/strona-glowna/)